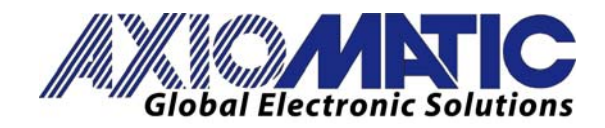

**USER MANUAL UMAXTC4** 

# **Thermocouple Scanner, Four Channel with CAN, SAE J1939**

# **USER MANUAL**

**P/N: AXTC4** 

In Europe: **Axiomatic Technologies Oy** Höytämöntie 6 33880 LEMPÄÄLÄ - Finland Tel. +358 3 3595 600 Fax. +358 3 3595 660 www.axiomatic.fi

In North America: **Axiomatic Technologies Corporation** 5915 Wallace Street Mississauga, ON Canada L4Z 1Z8 Tel. 1 905 602 9270 Fax. 1 905 602 9279 www.axiomatic.com

# **VERSION HISTORY**

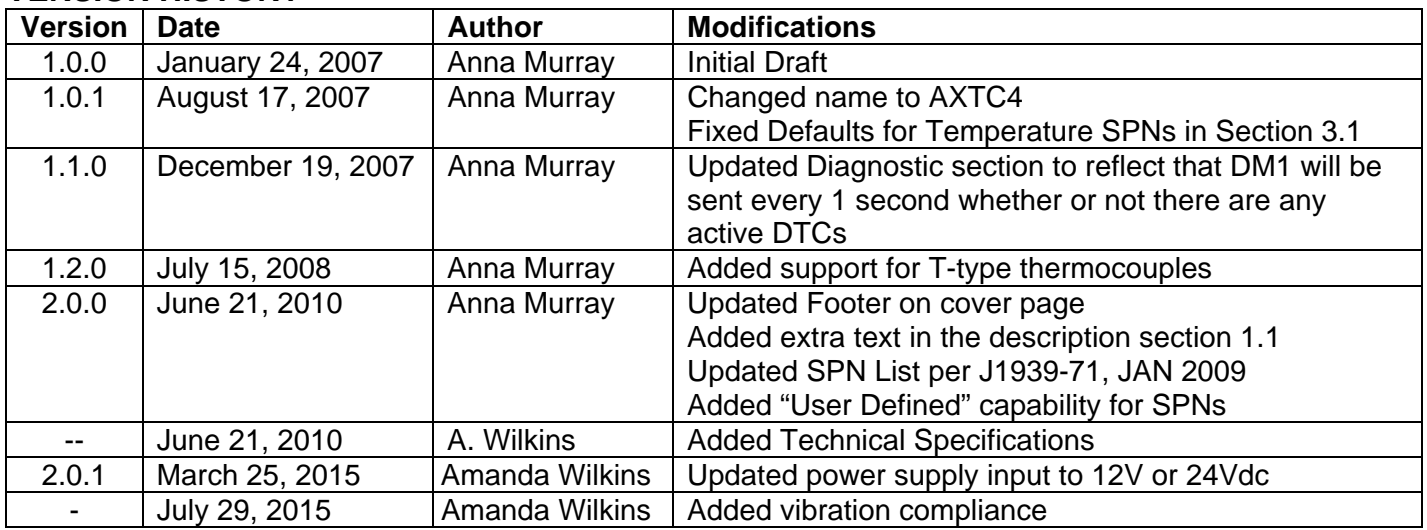

# **ACCRONYMS**

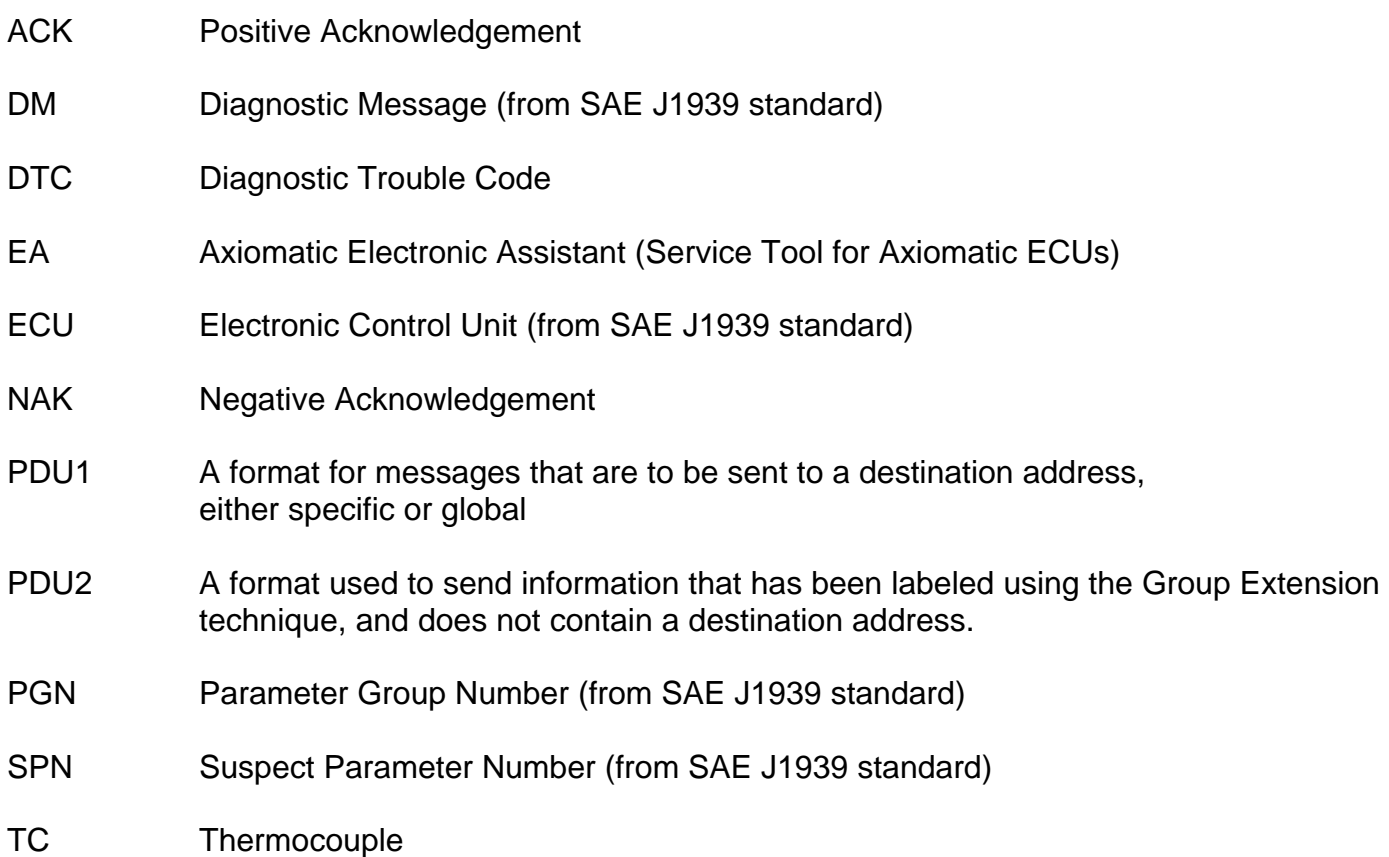

# **TABLE OF CONTENTS**

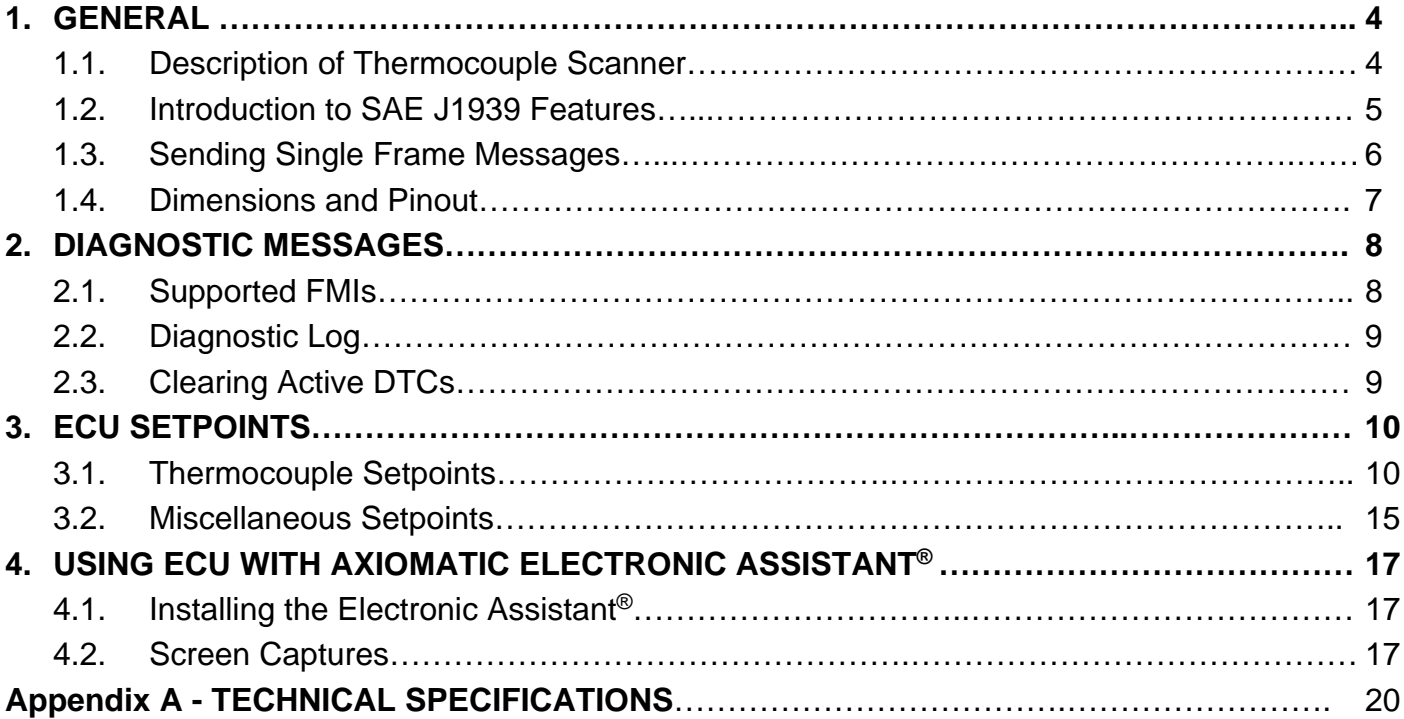

# **References**

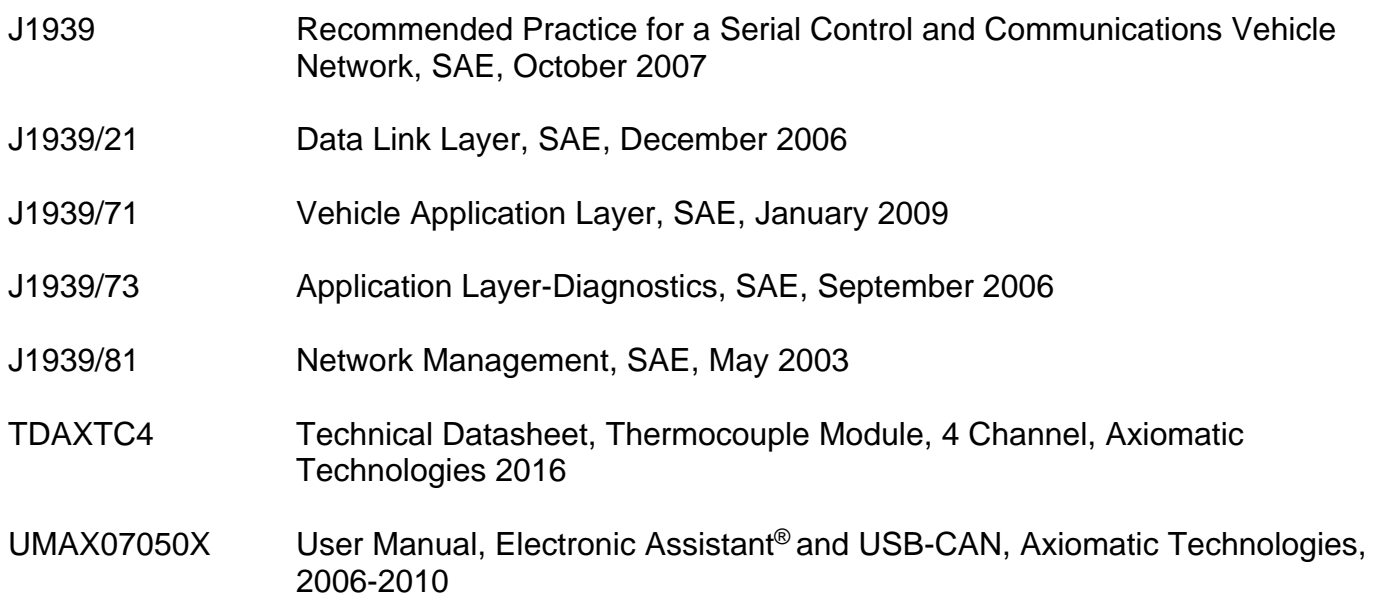

# **1. GENERAL**

### **1.1. Description of Thermocouple Scanner**

There are four channels on the TC4, each with three pins at the connector for +ve, -ve and shield connections. All channels are fully isolated from each other, the CAN lines, and from the power supply. All channels are sampled simultaneously at a rate of 5 scans/second (200ms update rate).

Temperature is measured in ºC, with up to a 0.001ºC resolution. Each channel can be individually configured to measure J, K or T type thermocouples. When installed properly, the scanner will send temperatures with +/- 1ºC accuracy.

A very precise analog-to-digital converter, with a programmable gain, measures the thermocouple input voltage. As the voltage changes, the controller will adjust the gain accordingly to get the best resolution and accuracy of the signal. For rapid changes at the input, such as an open-circuit, it may take a couple of scans before the appropriate range is found. Since there are 8 possible gains, an open-circuit (measured using the lowest gain) can take up to 1.6 seconds to be flagged, if the last 'good' input was in the highest gain range.

Another feature of the ADC is that it has a programmable rejection mode for either 50Hz or 60Hz. It provides better than 110dB normal mode rejection of the line frequency and all its harmonics.

If desired, the average temperature of all the active channels can be broadcasted to the network using the default "Engine Average Information" PGN, or on a Proprietary B message. This feature is described in detail in section 3.2.

The AXTC4 supports all the temperature SPNs as defined in J1939-71 as of January 2009. In order to allow for future expansion, the user can select a "User Defined" SPN (0) which enables a variety of setpoints associated with transmitting the data on the network. This allows the user to select the PGN, size (1 or 2 bytes), data index and repetition rate of the message that will broadcast the temperature for the selected channel. More information about this feature can be found in Sections 1.3 and 3.1.

On power-up, the AXTC4 will immediately send its NAME to the network. However, in ordered to prevent erroneous readings before the data from all channels have been read correctly, the unit will only start broadcasting either temperature or diagnostic data after 5 seconds have elapsed.

# **1.2. Introduction to SAE J1939 Features**

The software was designed to provide flexibility to the user with respect to messages sent from the TC4 by providing:

- Configurable ECU Instance in the NAME (to allow multiple ECUs on the same network)
- Easily selectable SPN from a drop list of the temperature SPNs supported by the standard.
- Configurable Diagnostic Messaging Parameters
- Diagnostic Log, maintained in non-volatile memory

# *This document assumes the reader is familiar with the SAE J1939 standard. Terminology from the standard is used, but is not described in this document.*

The ECU is compliant with the standard SAE J1939, and supports the following PGNs from the standard.

# **From J1939-21 - Data Link Layer**

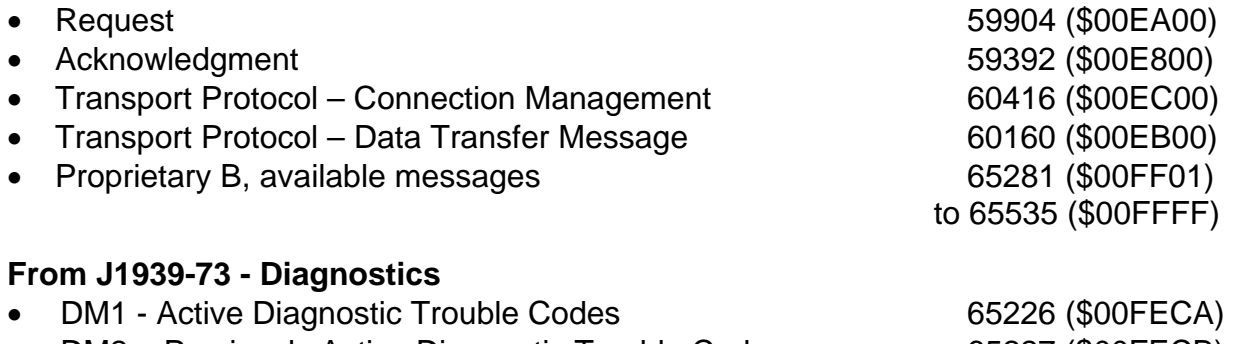

- DM2 Previously Active Diagnostic Trouble Codes 65227 (\$00FECB)
- DM3 Diagnostic Data Clear/Reset for Previously Active DTCs 65228 (\$00FECC)
- DM11 Diagnostic Data Clear/Reset for Active DTCs 65235 (\$00FED3)
- DM14 Memory Access Request 65552 (\$000900)
- DM15 Memory Access Response 55296 (\$00D800)
- DM16 Binary Data Transfer 55040 (\$00D700)

# **From J1939-81 - Network Management**

- Address Claimed/Cannot Claim 60928 (\$00EE00)
- Commanded Address 65240 (\$00FED8)

# **From J1939-71 – Vehicle Application Layer**

 All of the temperature SPNs from this section, and their corresponding PGNs. See section 3.1 for more information.

# **1.3. Sending Single Frame Messages**

Each SPN that is supported by the TC4 has a predefined size (1 or 2 bytes) and consequently resolution and offset, associated with it.

One-byte parameters have a resolution of 1ºC/bit and an offset of -40ºC, resulting in a measurable range of -40ºC to 210ºC. Temperatures outside of that range are sent as either the minimum or maximum value allowable. If an open-circuit is detected on that channel, the data will be sent as 254 (0xFE), the error indicator value.

Two-byte parameters have a resolution of 0.03125ºC/bit and an offset of -273ºC, resulting in a measurable range of -273ºC to 1735ºC. Temperatures outside of that range are sent as either the minimum or maximum value allowable. If an open-circuit is detected on that channel, the data will be sent as 65279 (0xFEFF), an error indicator value.

The SPN drop list includes all temperature SPNs from the J1939-71 standard published up to January of 2009. If an SPN is not supported by the drop list, the user can select a zero SPN, which then allows them to define the SPN and PGN per the application requirements.

The Parameter Group Number (PGN) that will be used to send a temperature to the J1939 network will be entirely dependant on the Suspect Parameter Number (SPN) that was selected for that channel. In all cases, the PGN is a PDU2 type. Each PGN has a predefined priority and repetition rate associate with it.

Regardless of the SPN selected, the temperature is always available on request for the associated PGN.

All single-frame messages sent from the TC4 will be sent as 8-bytes. Unused bytes within the PGN are stuffed with 0xFF as per the standard.

If more than one channel is selected to use the same SPN, the HIGHEST temperature will always be sent. If one channel has an open-circuit, and the other(s) a valid temperature, the PGN will be sent with the temperature data AND a DM1 message will be sent indicating an open-circuit for that SPN. The error indicator data in the temperature message will only be sent if BOTH channels are showing an open-circuit at the same time. For this reason, setting up multiple channels for the same SPN should be used with caution.

# **1.4. Dimensions and Pinout**

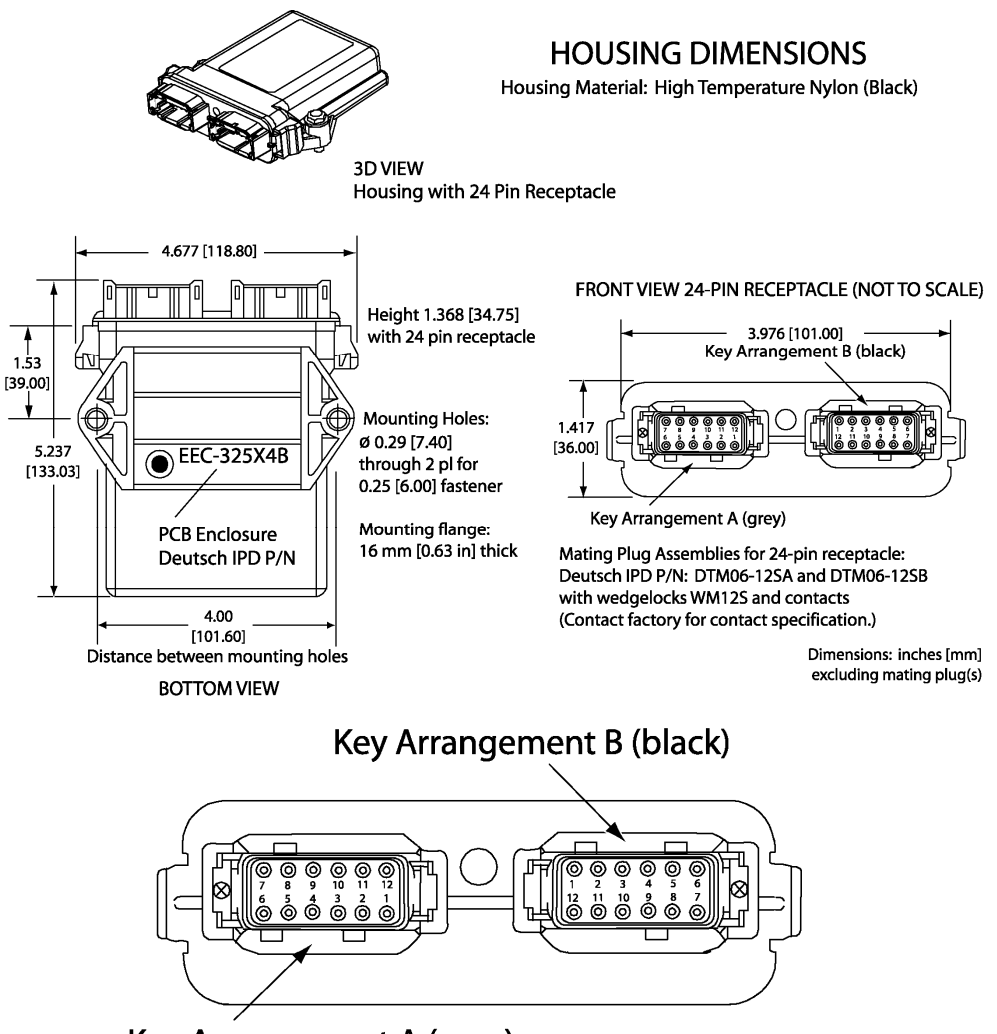

Key Arrangement A (grey)

# **FRONT VIEW 24 PIN RECEPTACLE**

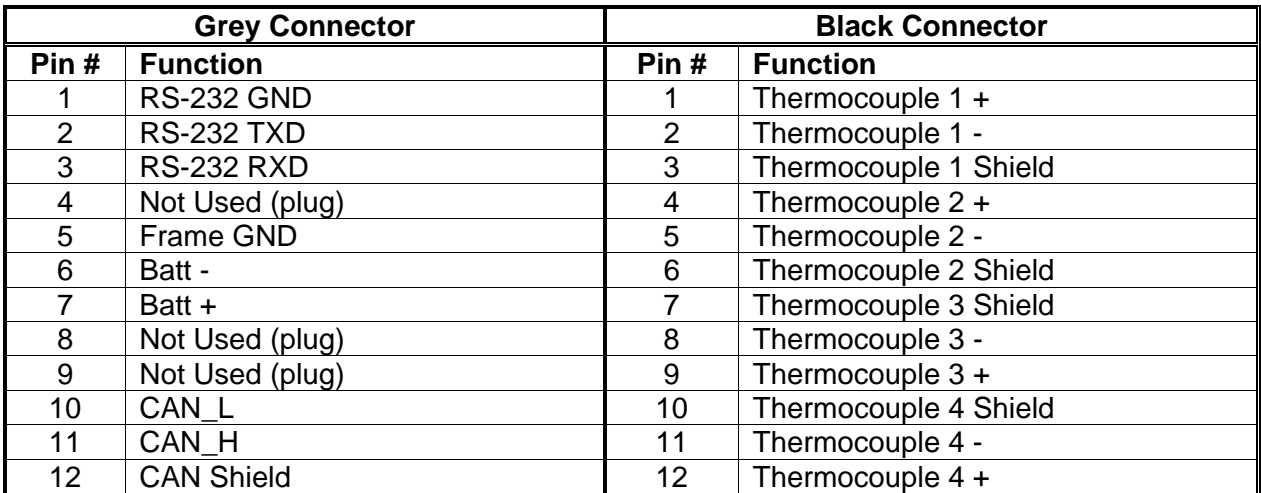

*Note: The Frame GND must be connected to the machine chassis.* 

# **2. DIAGNOSTIC MESSAGES**

Each thermocouple channel could be configured to send diagnostic messages to the network if the temperature goes out of range, as described below.

When sending an "Active Diagnostic Trouble Code" (DM1) or a "Previously Active Diagnostic Trouble Codes" (DM2) message, the controller will use the appropriate Diagnostic Trouble Code (DTC). As defined by the standard, this is a combination of the Suspect Parameter Number (SPN), the Failure Mode Indicator (FMI), Occurrence Count (OC) and the SPN Conversion Method (CM).

The CM used by the Axiomatic controller is the recommend setting of 0. The SPN is a configurable setpoint, as described in section 3.1. Each channel will be associated with the four different FMIs, as described in sections 2.1. The OC for any DTC will be stored in a non-volatile diagnostic log, as described in section 2.2.

Regardless of whether or not there are any active DTCs, the ECU will send a DM1 message every one second as per the standard. If a previously inactive DTC becomes active, a DM1 will be sent immediately to reflect this. As soon as the last active DTC goes inactive, it will send a DM1 indicating that there are no more active DTCs.

If there is more than one active DTC at any given time, the regular DM1 message will be sent using a multipacket Broadcast Announce Message (BAM). If the controller receives a request for a DM1 while this is true, it will send the multipacket message to the Requester Address using the Transport Protocol (TP).

Previously active DTCs (a non-zero OC) are available upon request for a DM2 message. If there is more than one previously active DTC, the multipacket DM2 will be sent to the Requester Address using the Transport Protocol (TP).

See section 3.1 for a complete description of the J1939 Diagnostic setpoints and how changing them will affect if and how Diagnostic Messages (DM) will be sent to the J1939 bus.

# **2.1. Supported FMIs**

There are four different FMIs that are associated with each thermocouple channel.

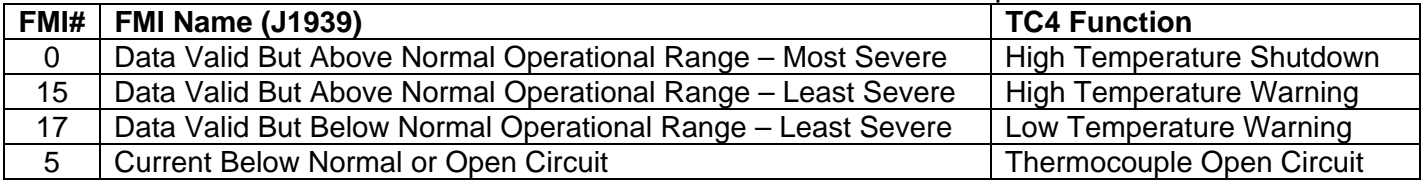

In the case of FMI=0, the *Red Stop Lamp* will be set. In all other cases, the *Amber Warning Lamp* will be set. It is possible to have both a High Temperature Warning and a High Temperature Shutdown active simultaneously on the same SPN, in which case both lamps would be set.

# **2.2. Diagnostic Log**

In order to support requests for DM2, the controller stores diagnostic data in a non-volatile log. There are four diagnostic log entries associated with each input channel. Each entry is a record of the SPN, FMI and OC for any fault that has occurred.

If the "Generate Diagnostic Messages" setpoint for the thermocouple channel is set to false, the OC for any DTCs for that channel will NOT be updated in the log, even if the controller detects the associated fault.

As soon as the controller detects a new (previously inactive) fault, it will start decrementing the delay timer for that channel. If the fault has remained present during the delay time, then the controller will set the DTC to active, and will increment the OC in the log. A DM1 will immediately be generated that includes the new DTC. While there are any active DTCs, a DM1 will be sent every second, as per the standard.

If the controller receives a request for a "Diagnostic Data Clear/Reset for Previously Active DTCs" (DM3) it will clear the OC of ALL the inactive DTCs in the log. The OC for active diagnostics is not changed.

If the user changes the SPN associated with a thermocouple channel, the diagnostic entries for that channel are updated, and the OC for each type of fault is set to zero.

If more than one channel uses the same SPN, the occurrence count will only be incremented once, even if more than one channel detects the same fault at the same time.

# **2.3. Clearing Active DTCs**

For a low temperature warning to be cleared, the temperature must go above the "Low Warning Temperature"+1ºC. For a high temperature warning to be cleared, the temperature must go below the "High Warning Temperature"-1ºC. For an open circuit to be cleared, a temperature within the thermocouple's range (dependent on type) must be measured.

For the above faults, all of which sets the *Amber Warning Lamp* when detected, if the fault goes away, then the controller automatically makes the SPN/FMI combination previously active, and will no longer include it in the DM1.

However, for a channel that has made the high temperature shutdown active, and sets the *Red Stop Lamp*, the DTC is NOT automatically made inactive once the fault clears. (By having the temperature drop below the "High Shutdown Temperature"-1ºC.) Instead, it can only be cleared upon request for a "Diagnostic Data Clear/Reset for Active DTCs" (DM11).

Upon receiving a request for a DM11, the controller will check the status of all the active DTCs that set the *Red Stop Lamp*. If the fault is still present, then the DTC remains active. Otherwise, the DTC is made previously active, and it is no longer included in the DM1.

If any one of the *Red Stop Lamp* channels still has an active fault when the request for the DM11 is received, the controller will respond with a NAK, indicating that it was not able to complete the request. If, however, all the DTCs have now been made previously active, then it will respond with an ACK.

If all the faults in the module are cleared at this point, i.e. all DTCs are now inactive, the controller will send a DM1 message indicating that there are no longer any active DTCs.

# **3. ECU SETPOINTS**

# **3.1. Thermocouple Setpoints**

There are only two setpoints per channel that determine how data is measured and sent to the bus. The other eight setpoints are associated with if and how the ECU will send diagnostic messages for that channel.

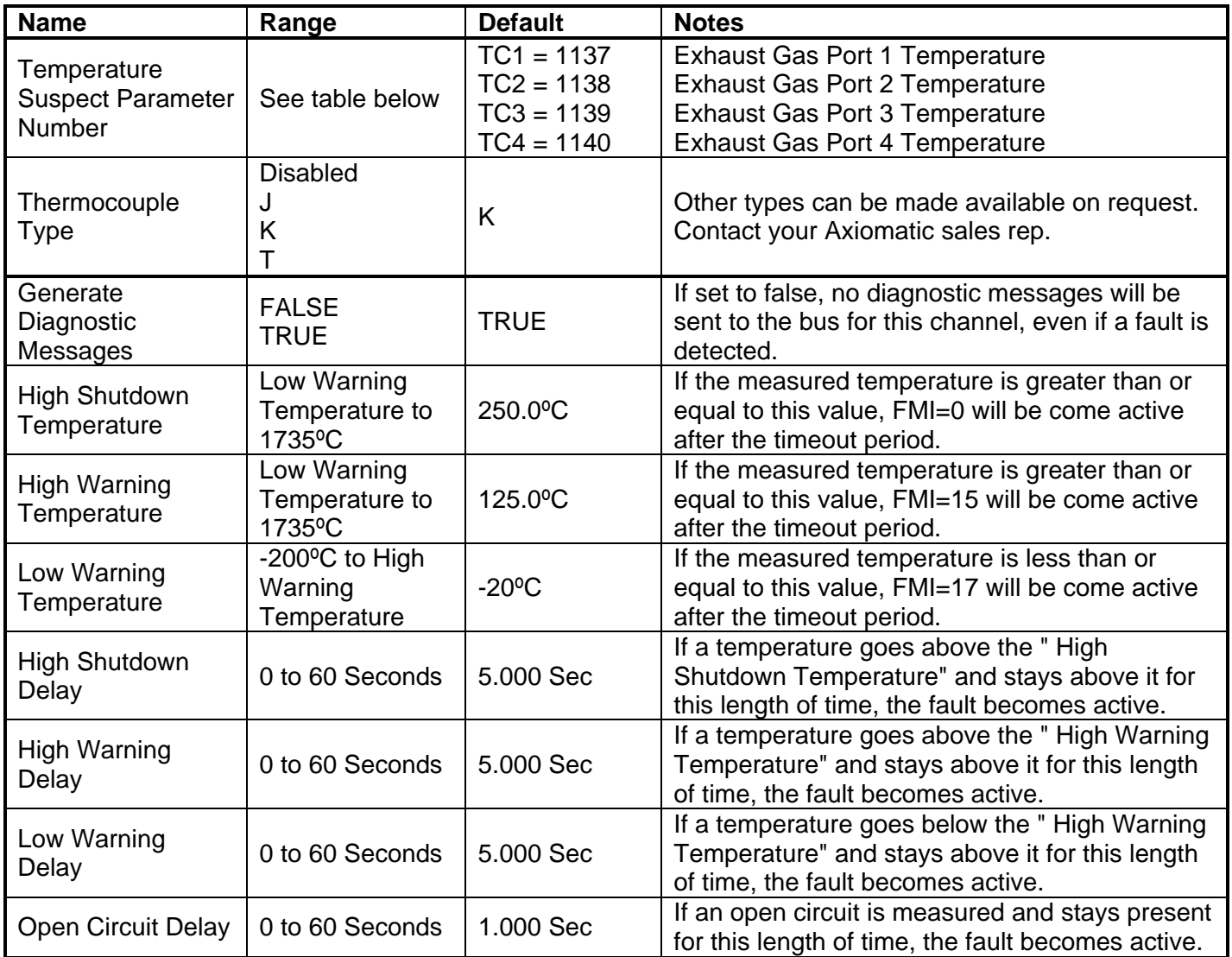

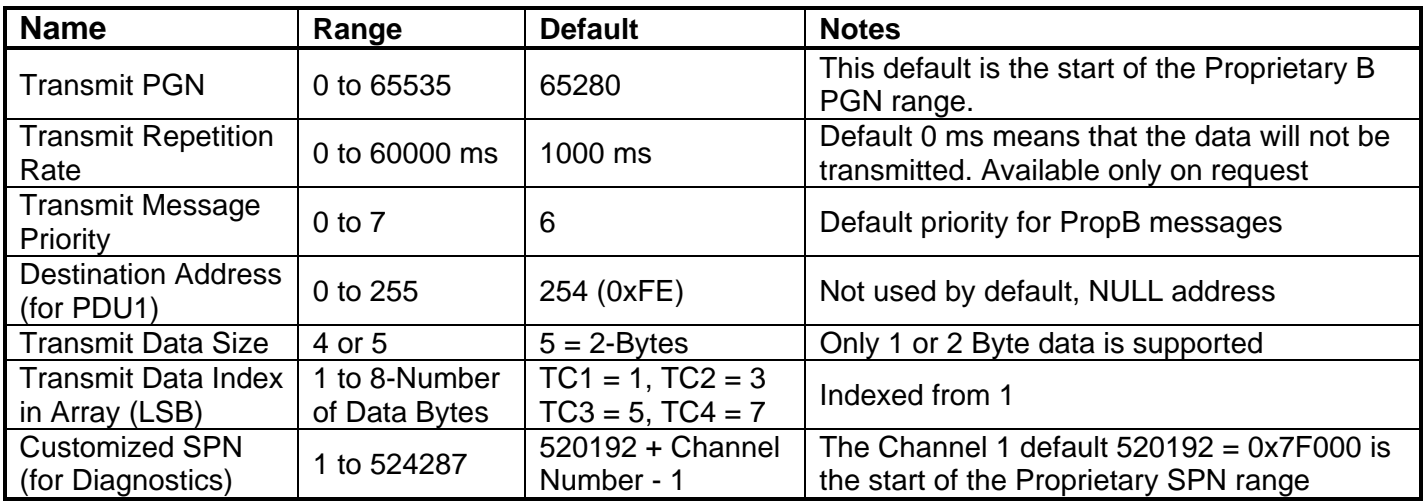

The setpoints shown on this page are only available if the "Temperature Suspect Parameter Number" is set to 0 = Undefined (User Selectable). When this is true, diagnostic trouble codes in DM1 or DM2 messages will be created using the "Customized SPN" setpoint.

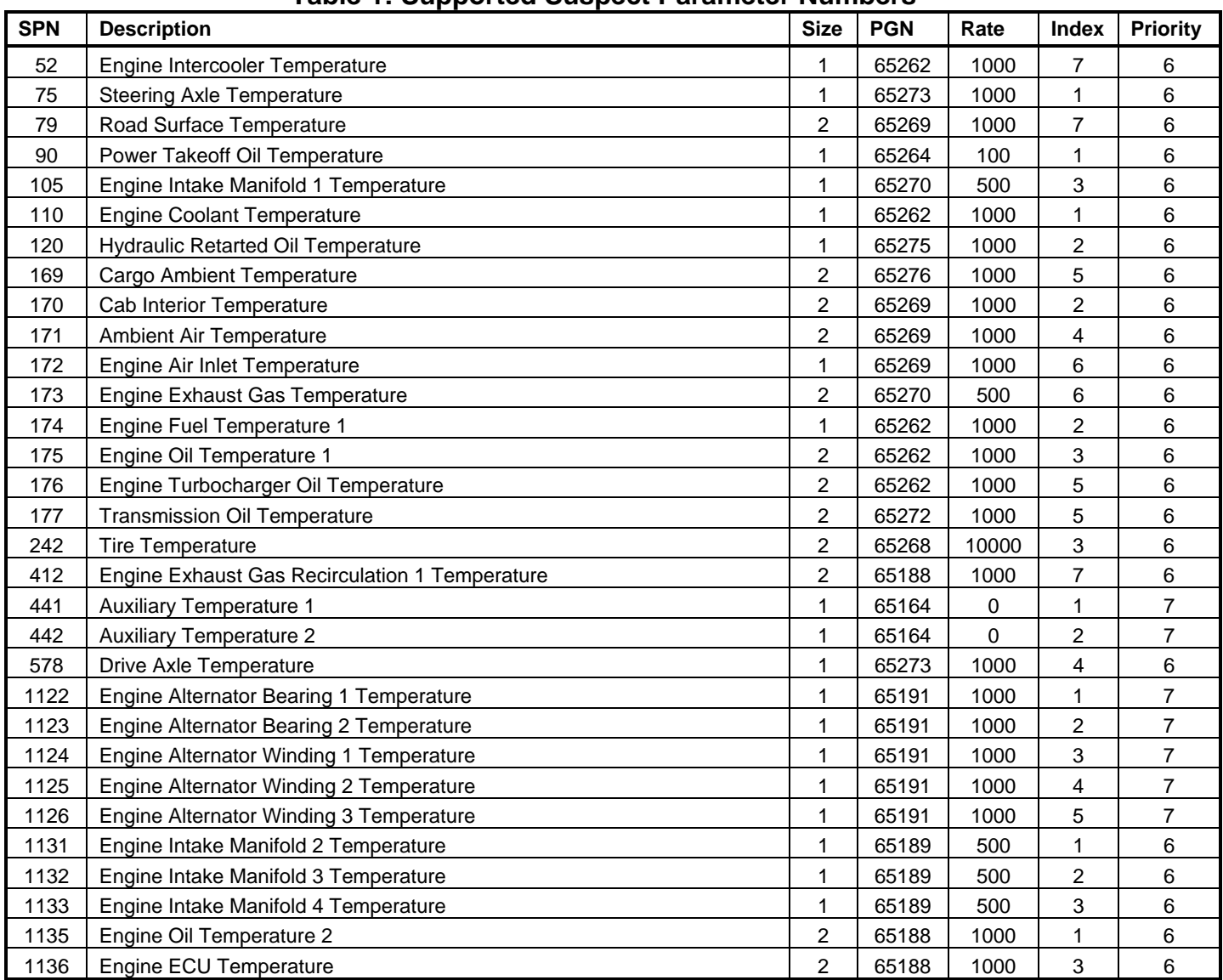

# **Table 1: Supported Suspect Parameter Numbers**

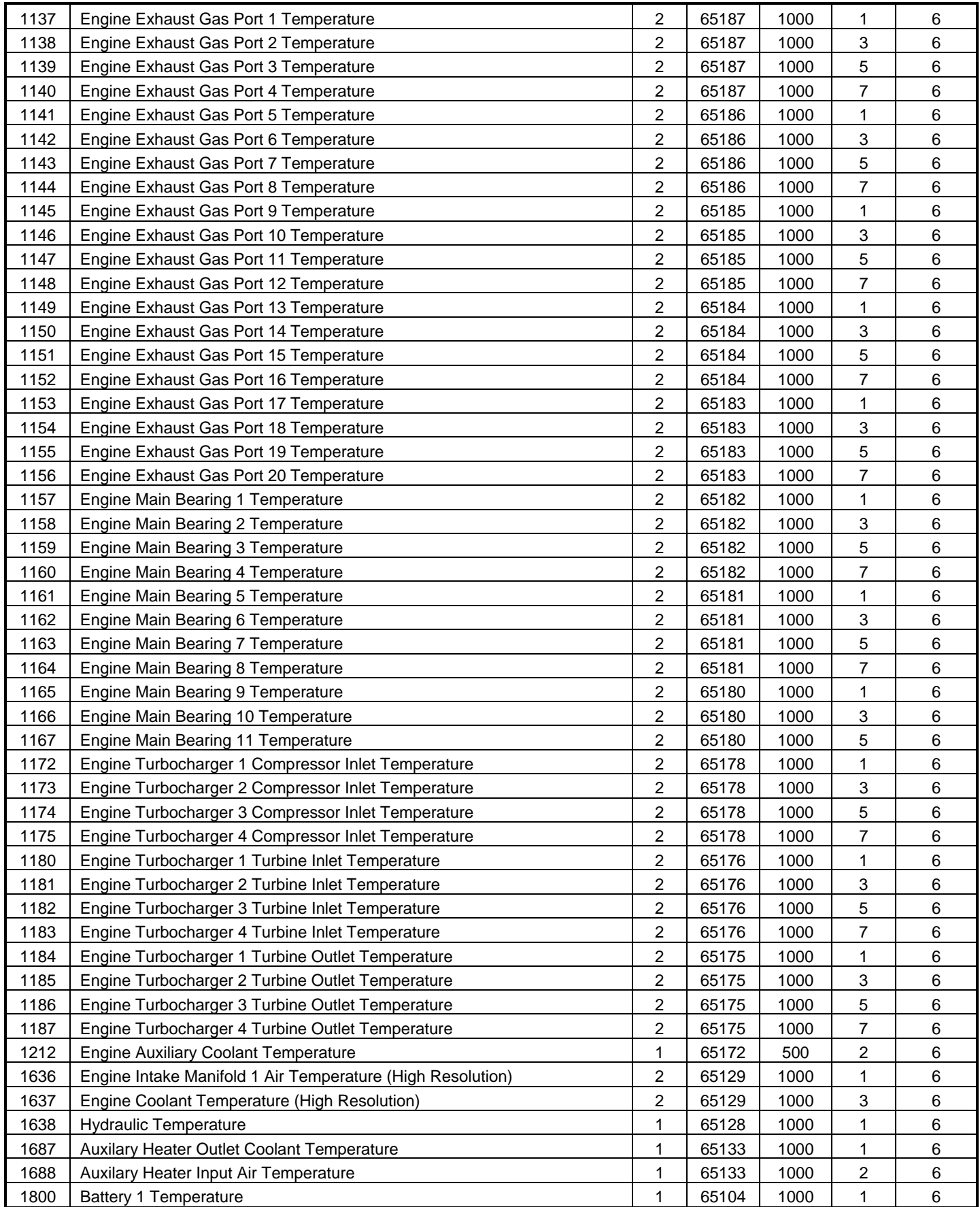

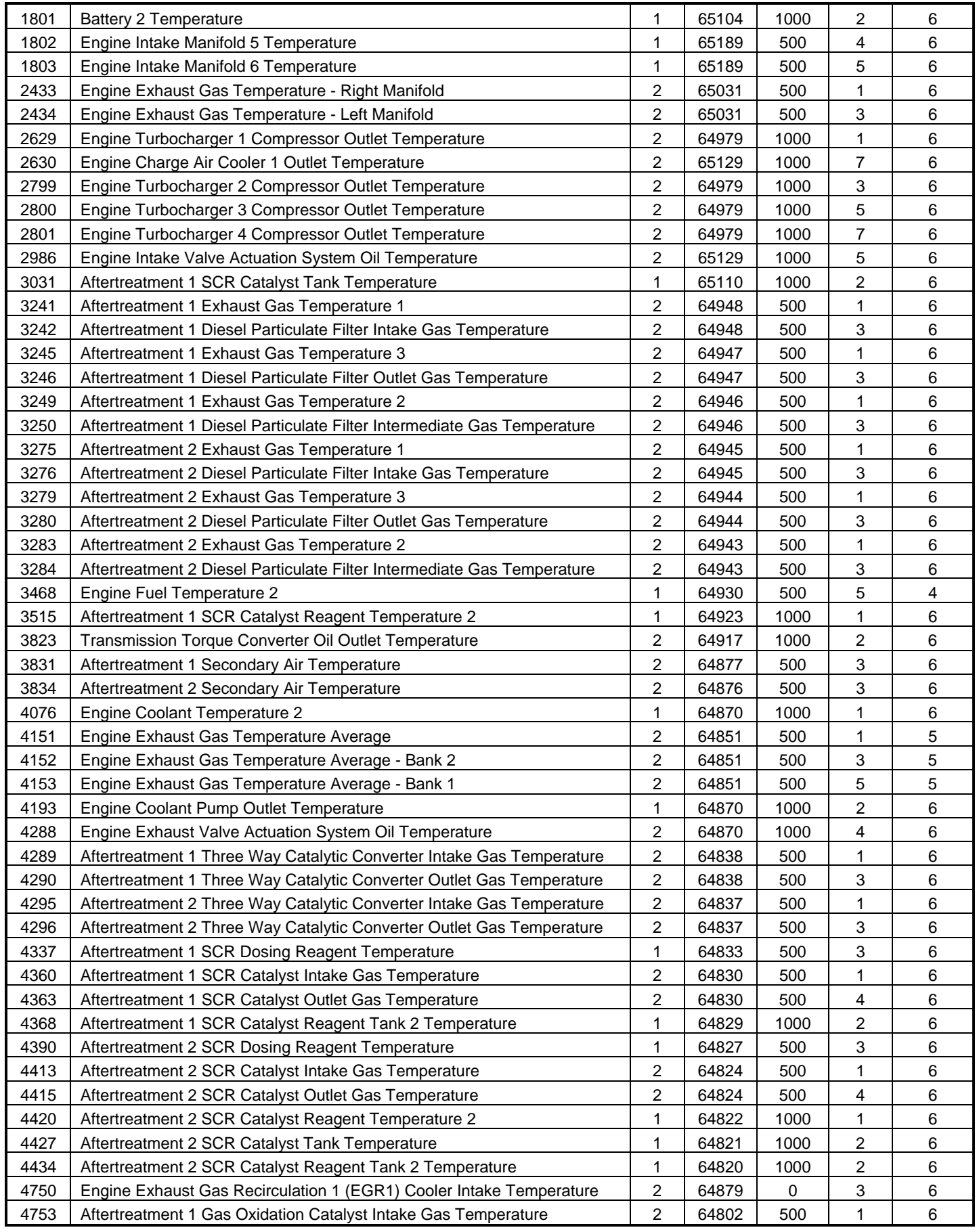

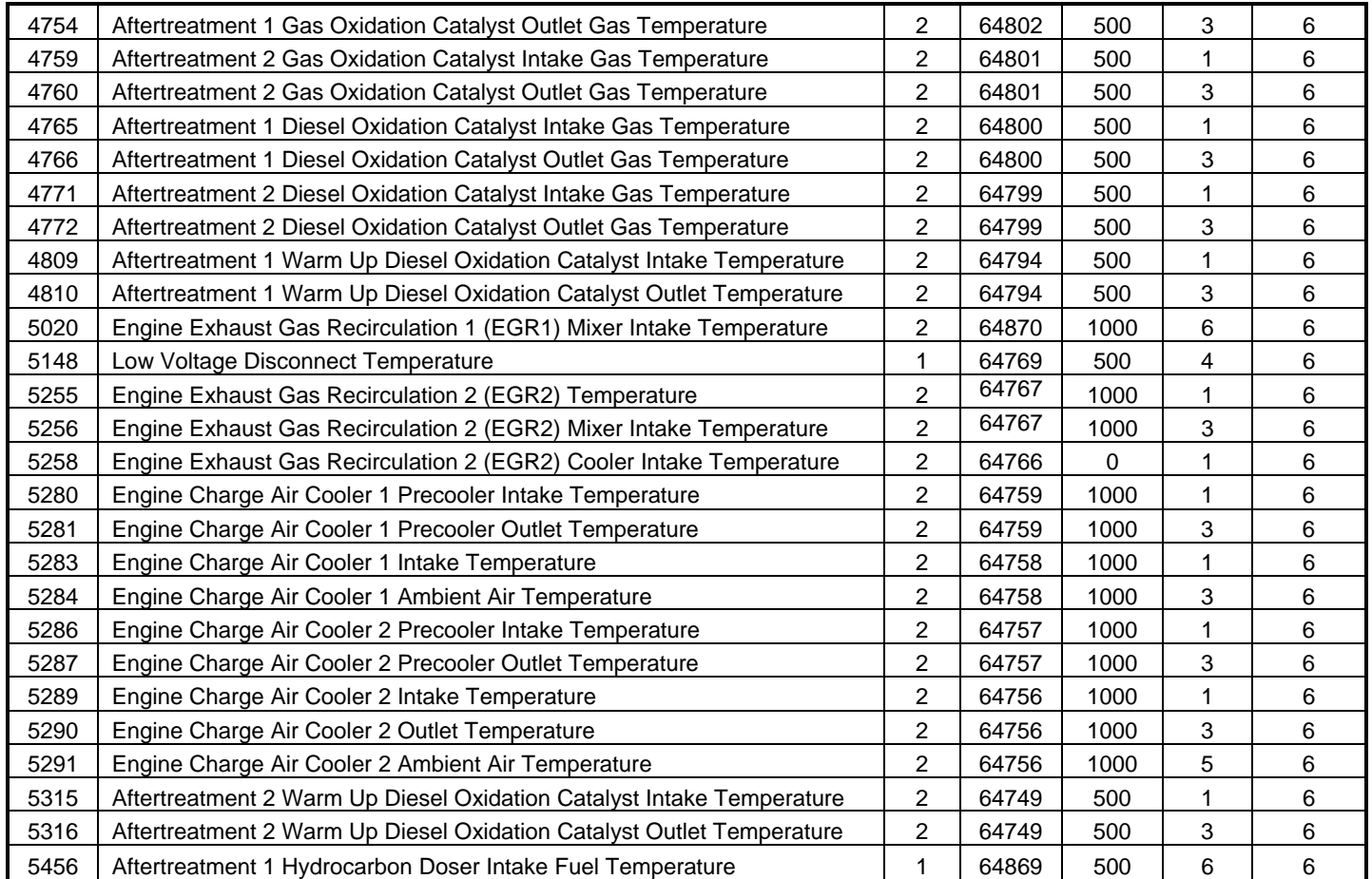

# **3.2. Miscellaneous Setpoints**

### **NAME Setpoints**

The TC4 ECU has the following defaults for the J1939 NAME. The user should refer to the SAE J1939/81 standard for more information on these parameters and their ranges.

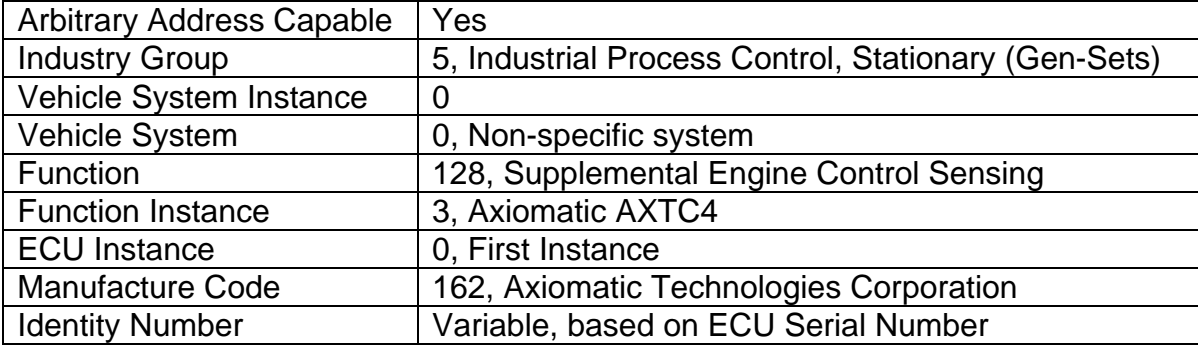

The only configurable setpoint associated with the NAME is the ECU Instance. Changing this value will allow multiple ECUs of this type to be distinguishable by other ECUs (including Axiomatic Electronic Assistant) when they are all connected on the same network.

### **ECU Address**

With this setpoint, the user can change the address of the ECU. The default value of this setpoint is 235 (0xEB), Supplemental Sensor Processing Unit#1, as set by the SAE in J1939 tables B3 to B7. The EA will allow the selection of any address between 0 to 253, and *it is the user's responsibility to select an address that complies with the standard*. The user must also be aware that since the unit is arbitrary address capable, if another ECU with a higher priority NAME contends for the selected address, the module will continue select the next highest address until it finds one that it can claim. See J1939/81 for more details about address claiming.

#### **Filter Frequency**

As described in section 1.2, the analog-to-digital converter has programmable rejection for line frequency. This setpoint allows the user to select either 50Hz or 60Hz as appropriate, and has a default value of 60Hz.

### **Averaging Setpoints**

If desired, averaging can be enabled such that the average temperature of all active channels, the average temperature of Bank 1 (channels 1 and 2), and the average temperature of Bank 2 (channels 3 and 4) can be broadcasted on the J1939 network. The PGN on which the data is sent, and the repetition rate at which is sent is user configurable. However, the structure of the data in the 'Averaging' message is fixed in the order shown below. All average temperatures are sent as WORD (2 byte) data with 0.03125ºC/bit resolution and a -273ºC offset.

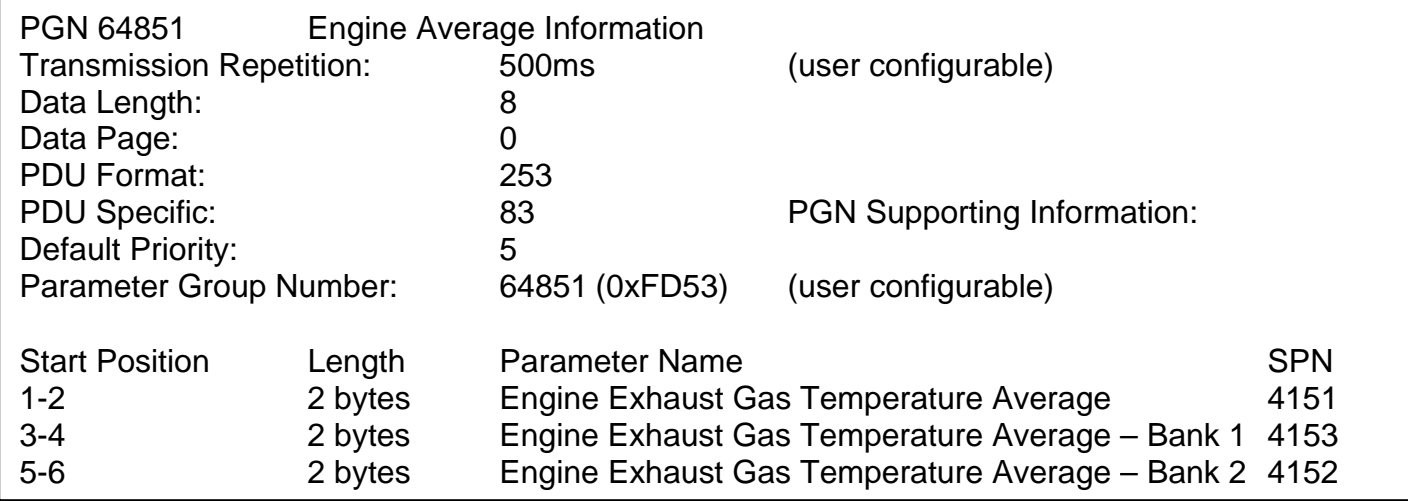

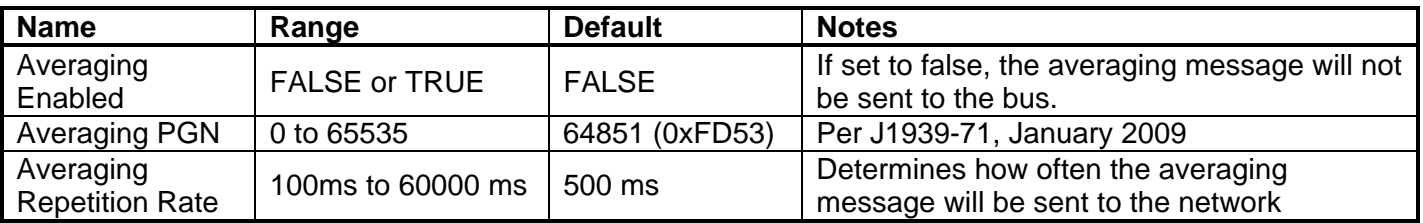

### **4.1. Installing the Electronic Assistant**

For instruction on how to install and use the Electronic Assistant (EA), refer to User Manual AX07050x.

### **4.2. Screen Captures**

Image 5.1: CAN port was opened, programmer has recognized the Axiomatic ECU

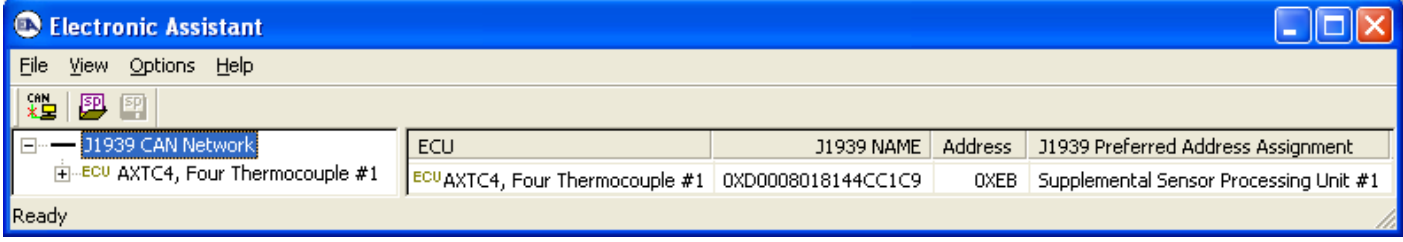

# Image 5.2: ECU Name and Software ID properties displayed

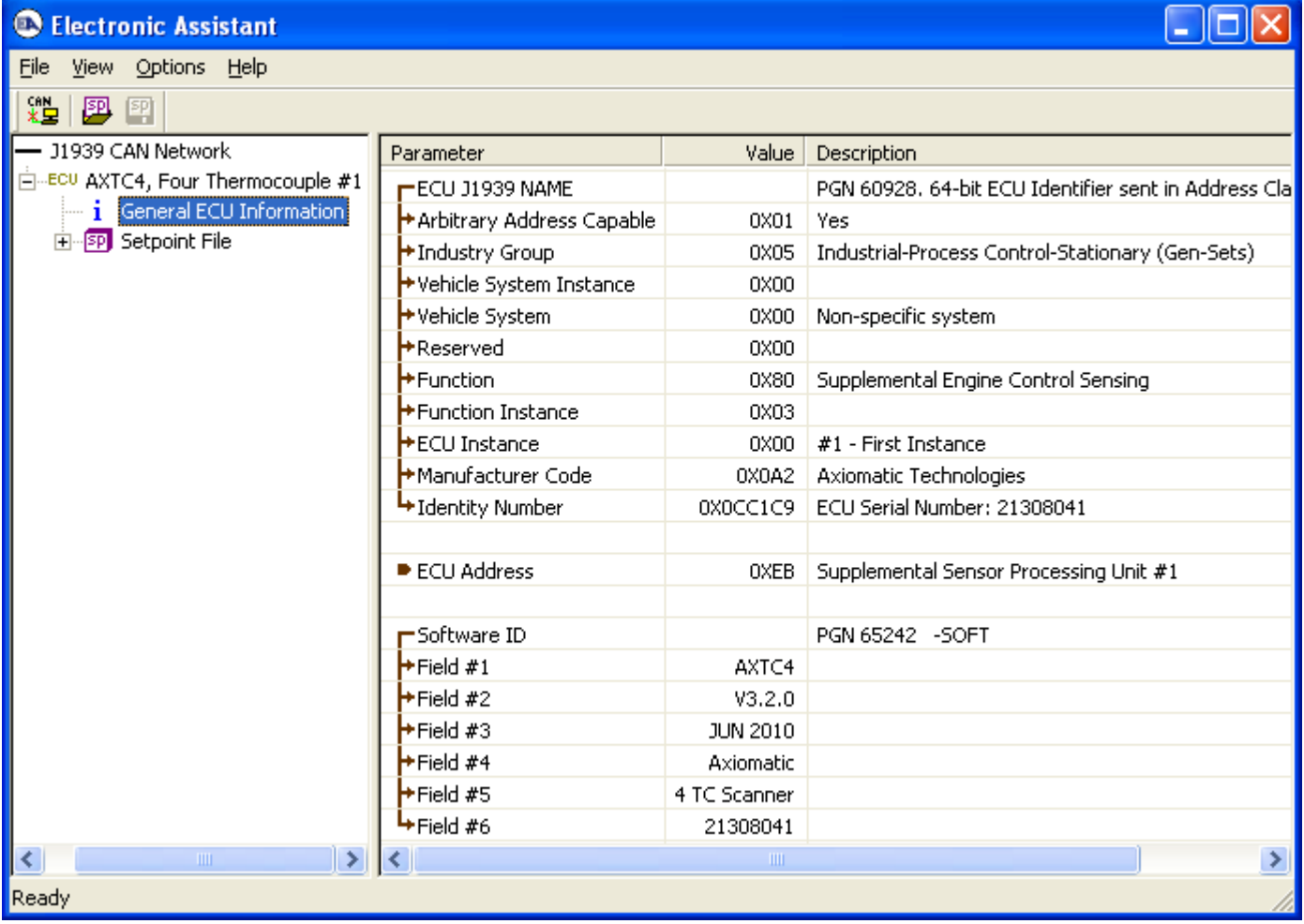

For the AXTC4 Software ID, the data in the fields are as follows:

# **(Part Number)\*(Version)\*(Date)\*(Owner)\*(Description)\*(Serial Number)**

# Image 5.3: Miscellaneous Setpoints

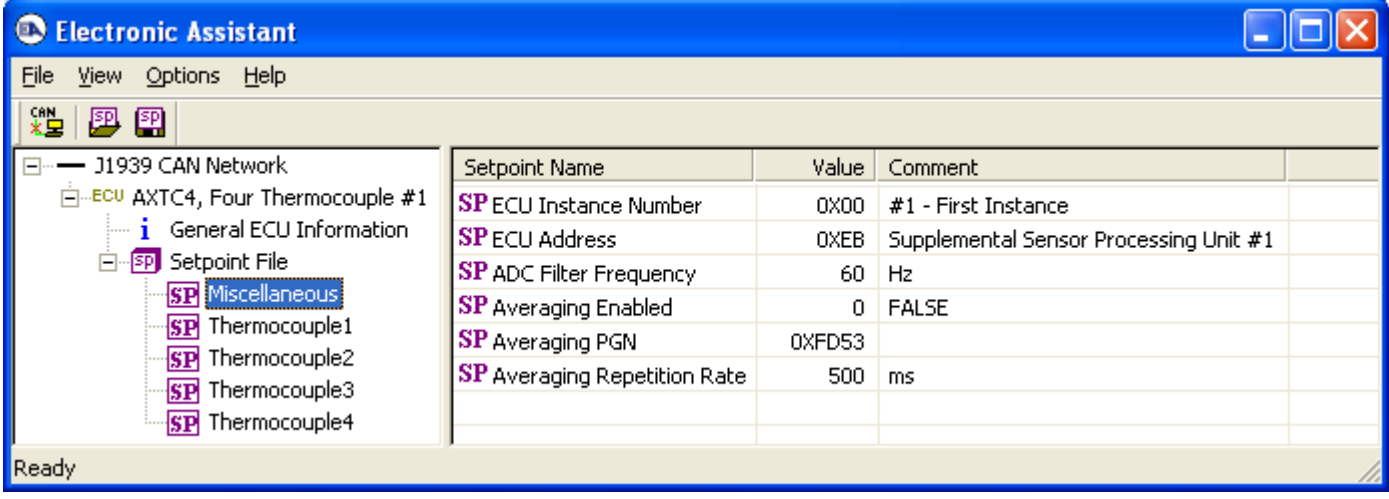

# Image 5.4: Input Channel Setpoints – Defaults for Channel 1

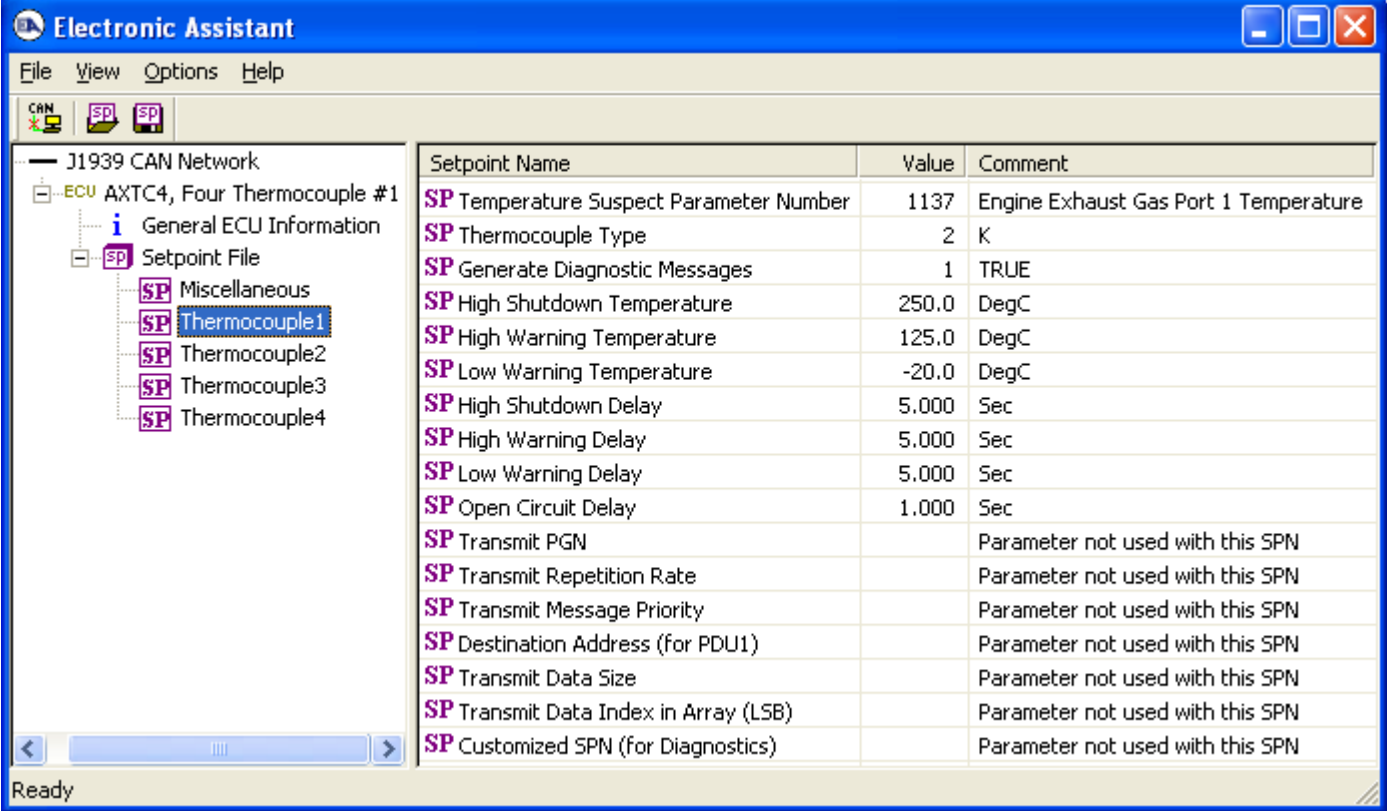

# Image 5.5: Input Channel Setpoints – User Defined Defaults for Channel 1

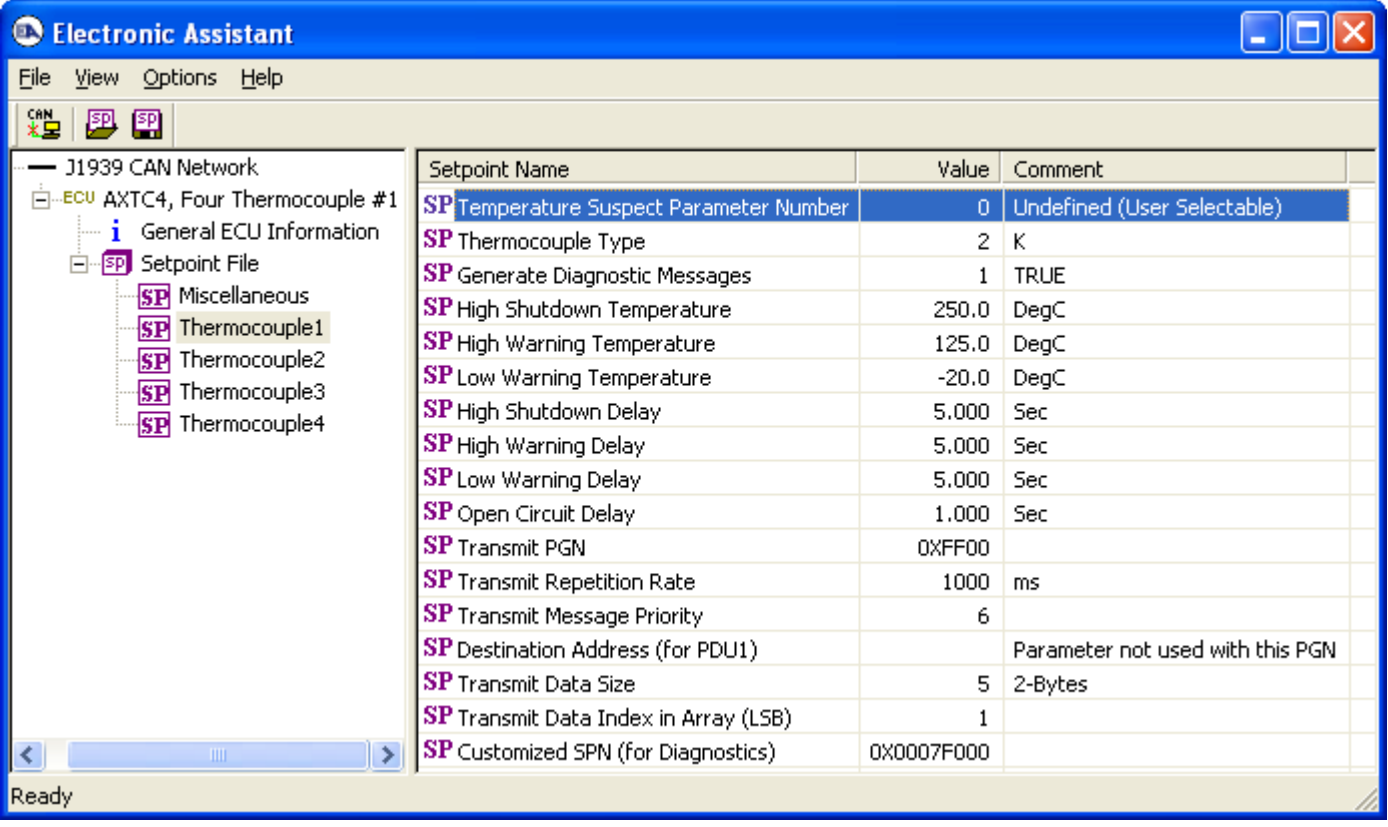

# **APPENDIX A – TECHNICAL SPECIFICATIONS**

# **Input Specifications**

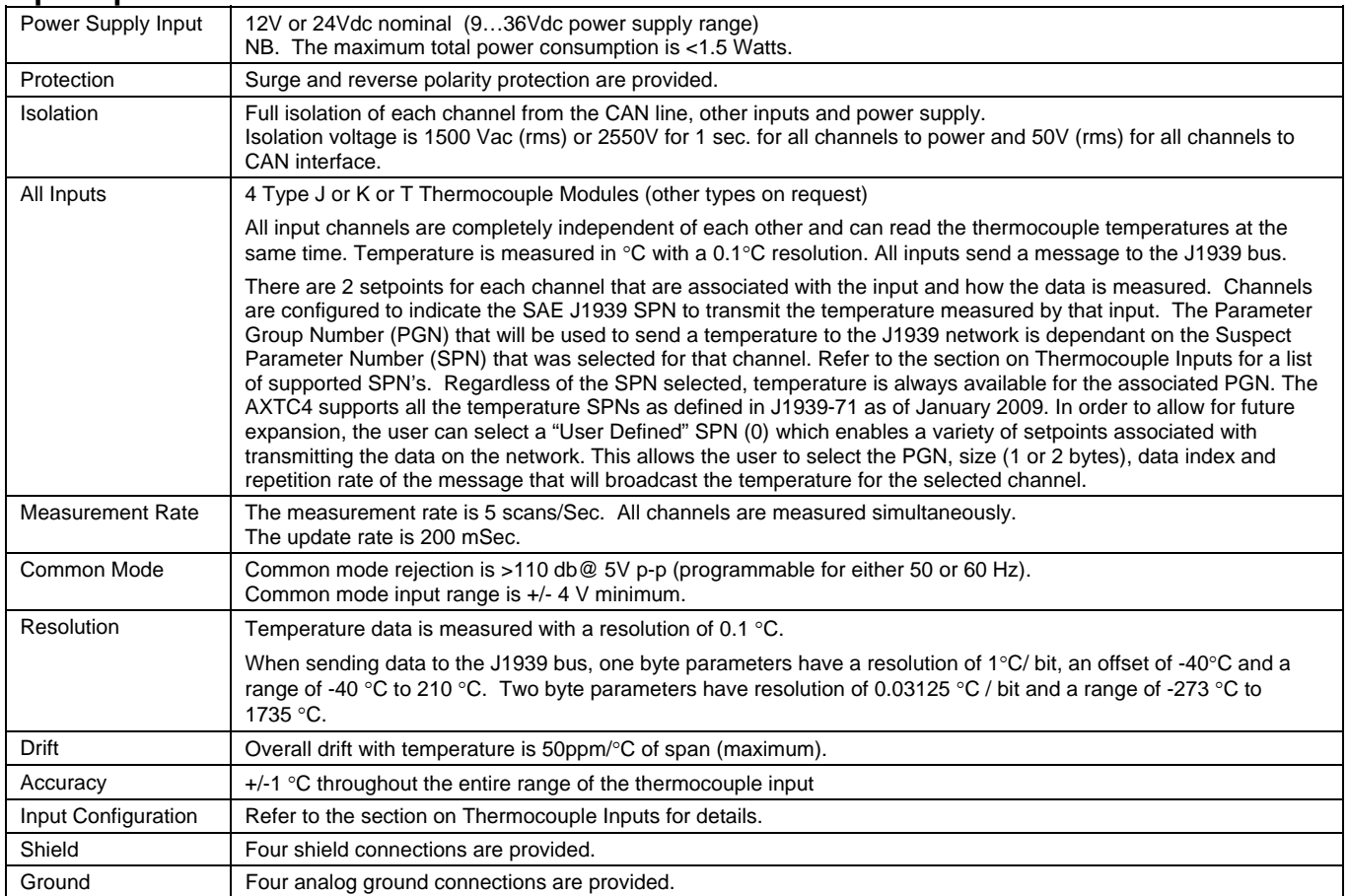

#### **General Specifications**

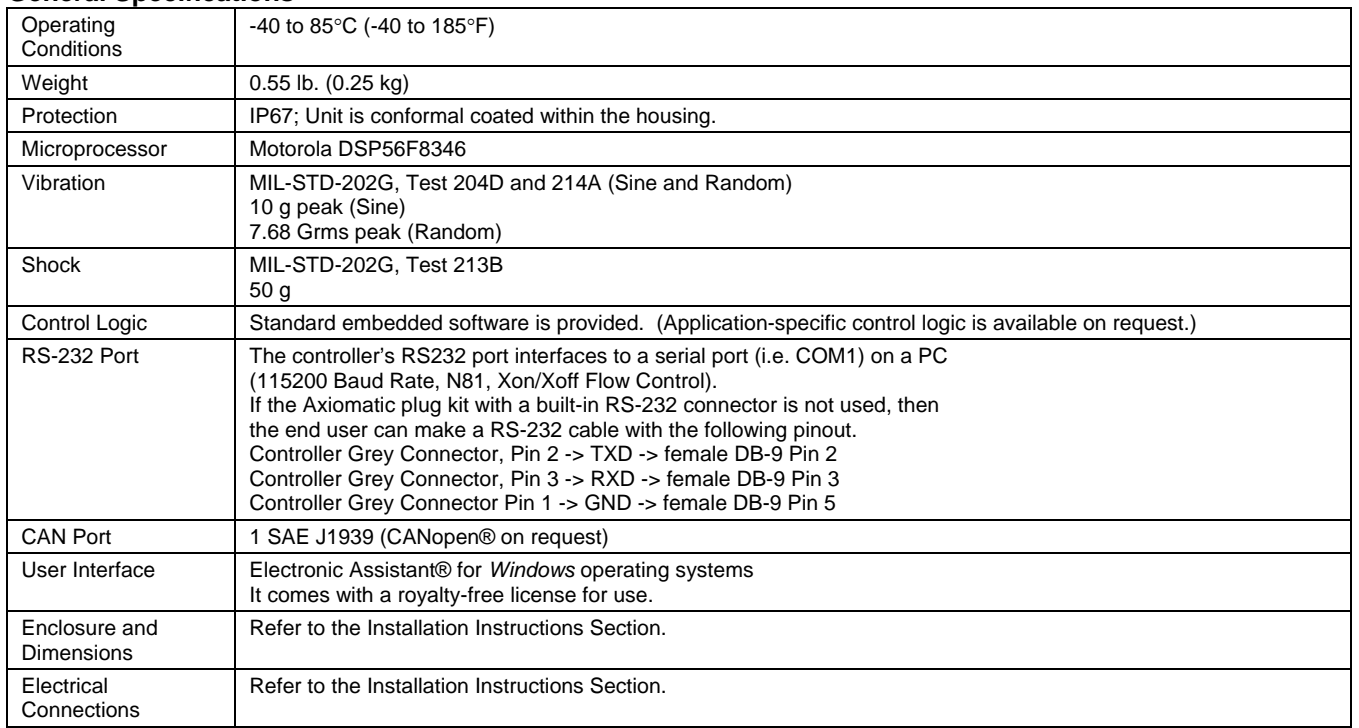

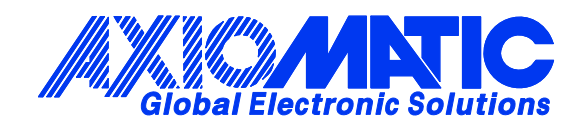

# **OUR PRODUCTS**

Actuator Controls

Battery Chargers

CAN bus Controls, Gateways

CAN/Wifi, CAN/Bluetooth

Current Converters

DC/DC Power Converters

DC Voltage/Current Signal **Converters** 

Engine Temperature Scanners

Ethernet/CAN Converters

Fan Drive Controllers

Hydraulic Valve Controllers

I/O Controls

LVDT Simulators

Machine Control Systems

Motor Controls

PID Controls

Position Sensors, Angle Measurement Inclinometers

Power Supplies

PWM Signal Converters/Isolators

Resolver Signal Conditioners

Service Tools

Signal Conditioners

Strain Gauge CAN Controls

Surge Suppressors

#### **OUR COMPANY**

Axiomatic provides electronic machine controls, components, and systems to the off-highway, commercial vehicle, electric vehicle, power generator set, material handling, renewable energy and industrial OEM markets.

We provide efficient, innovative solutions that focus on adding value for our customers.

We emphasize service and partnership with our customers, suppliers, and employees to build long term relationships and mutual trust.

#### **QUALITY DESIGN AND MANUFACTURING**

Axiomatic is an ISO 9001:2008 registered facility.

#### **SERVICE**

All products to be returned to Axiomatic require a Return Materials Authorization Number (RMA#).

Please provide the following information when requesting an RMA number:

- Serial number, part number
- Axiomatic invoice number and date
- Hours of operation, description of problem
- Wiring set up diagram, application
- Other comments as needed

When preparing the return shipping paperwork, please note the following. The commercial invoice for customs (and packing slip) should state the harmonized international HS (tariff code), valuation and return goods terminology, as shown in italics below. The value of the units on the commercial invoice should be identical to their purchase price.

> *Goods Made In Canada (or Finland) Returned Goods for Warranty Evaluation, HS: 9813.00 Valuation Identical Goods Axiomatic RMA#*

#### **WARRANTY, APPLICATION APPROVALS/LIMITATIONS**

Axiomatic Technologies Corporation reserves the right to make corrections, modifications, enhancements, improvements, and other changes to its products and services at any time and to discontinue any product or service without notice. Customers should obtain the latest relevant information before placing orders and should verify that such information is current and complete. Users should satisfy themselves that the product is suitable for use in the intended application. All our products carry a limited warranty against defects in material and workmanship. Please refer to our Warranty, Application Approvals/Limitations and Return Materials Process as described on www.axiomatic.com/service.html.

#### **CONTACTS**

#### **Axiomatic Technologies Corporation**

5915 Wallace Street Mississauga, ON CANADA L4Z 1Z8 TEL: +1 905 602 9270 FAX: +1 905 602 9279 www.axiomatic.com

**Axiomatic Technologies Oy** Höytämöntie 6 33880 Lempäälä FINLAND TEL: +358 3 3595 600 FAX: +358 3 3595 660 www.axiomatic.fi